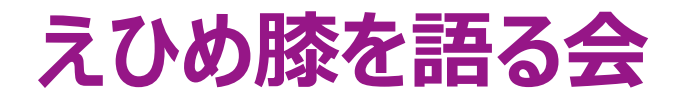

## **<開催日> 6月25日(土) 16:00~18:50 <会 場> ホテルメルパルク松山+Zoomウェビナーによる配信** 愛媛県松山市道後姫塚123-2

**直接会場にお越しいただくか、オンラインでもご参加いただけます。 オンライン参加申し込み締切日:6月25日(土)12:00迄** ①二次元コード、もしくは下記お申込み先宛に**セミナー名・ご施設名・ご氏名・職種**をご記入いただき 事前参加登録をお願いたします お申込み先:**第一三共(株) 山本厳稚 yamamoto.yoshinori.x6@daiichisankyo.co.jp** ②登録完了メールが届きましたら、事前登録完了です。 ※注意事項 ・登録完了メールは、登録いただきましたメールアカウントのみ有効です。 ・二次元バーコードは参加お申込み用メール画面起動リンクであり、**バーコードから直接ご視聴はできません。**

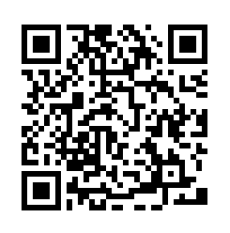

**【若手ディベート】16:00~16:45(各発表15分、ディベート15分) 座長:整形外科つばさクリニック 森実 和樹 先生**

**「膝OAの治療選択 HTO vs UKA 、 術後疼痛管理」**

**HTO演者:愛媛大学医学部附属病院 石橋 伸輔 先生 UKA演者:愛媛大学医学部附属病院 小倉 麻由 先生**

**【講演1】16:50~17:50 座長:愛媛大学大学院医学系研究科 関節機能再建学 准教授 日野 和典 先生**

## **「Indivisualised knee arthroplasty - UKA, kinematic alignment TKA そしてBi-UKA-」**

**演者:社会医療法人愛仁会 高槻病院 整形外科・関節センター センター長 平中 崇文 先生**

**【講演2】17:50~18:50 座長:大洲記念病院 院長 清水 晃 先生**

## **「変形性膝関節症の病態と治療 update 2022」**

**演者:高知大学医学部 整形外科 教授 池内 昌彦 先生**

\*オンライン講演会で投影される情報 (文字、図、イラスト等) は著作権の観点から、録画・写真撮影をお控え頂きますようにお知らせ致します。

\*ご提供いただいたご施設名、ご芳名は医薬品および医薬・薬学に関する情報提供のために利用させていただくことがございます。ご了承賜りますようお願い申し上げます。

ZOOMによるご視聴は、事務局よりご案内差し上げた先生のみとなっております。 なお、本講演会は医療用医薬品に関する情報を取り扱いますので、医療関係者以外の方がいらっしゃる 公共の場所などからのアクセスはお控えください。 また、録音、録画、撮影等はお控えください。

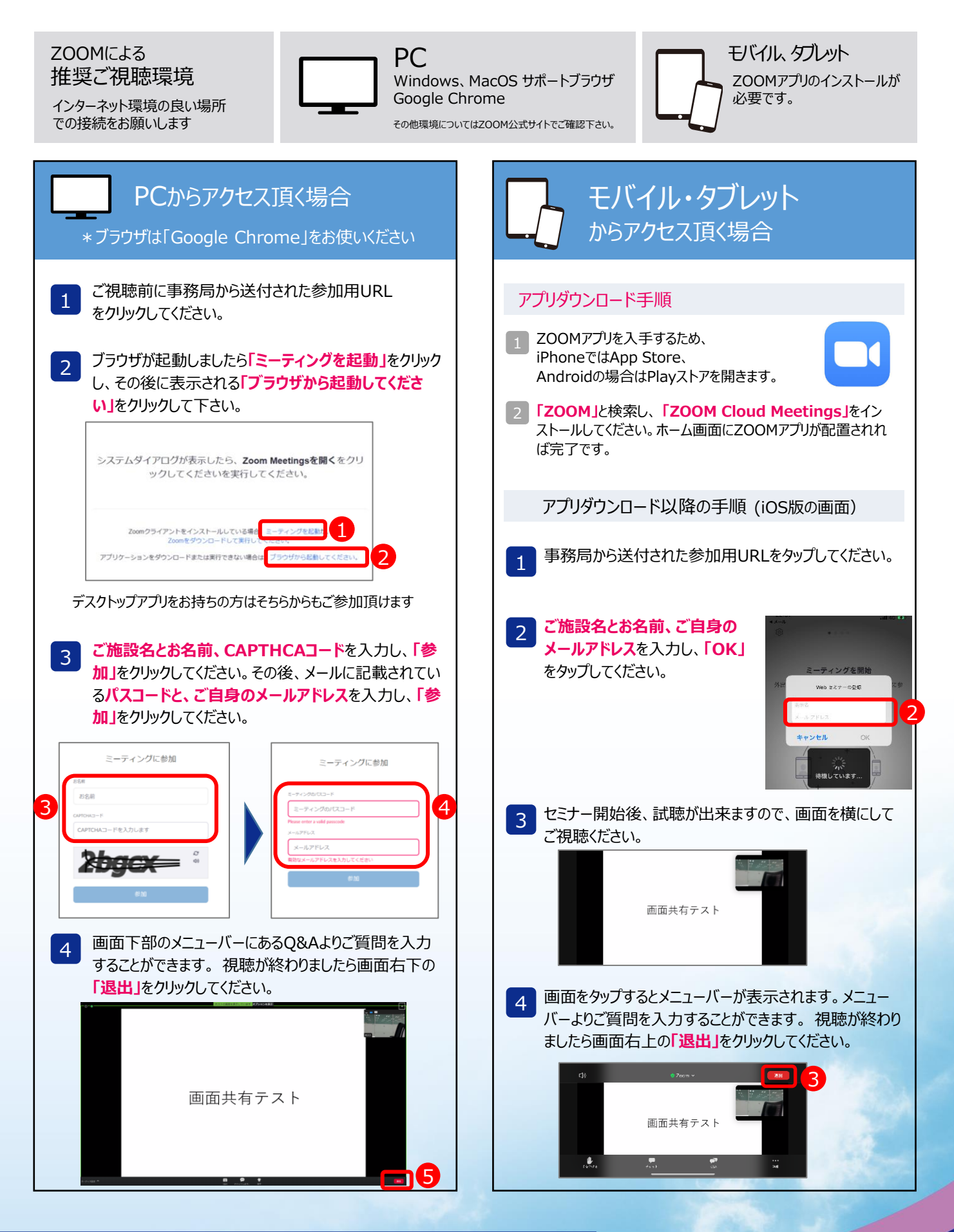